## Grafische Berechnung der mittleren Tiefe am **Trapezflügel**

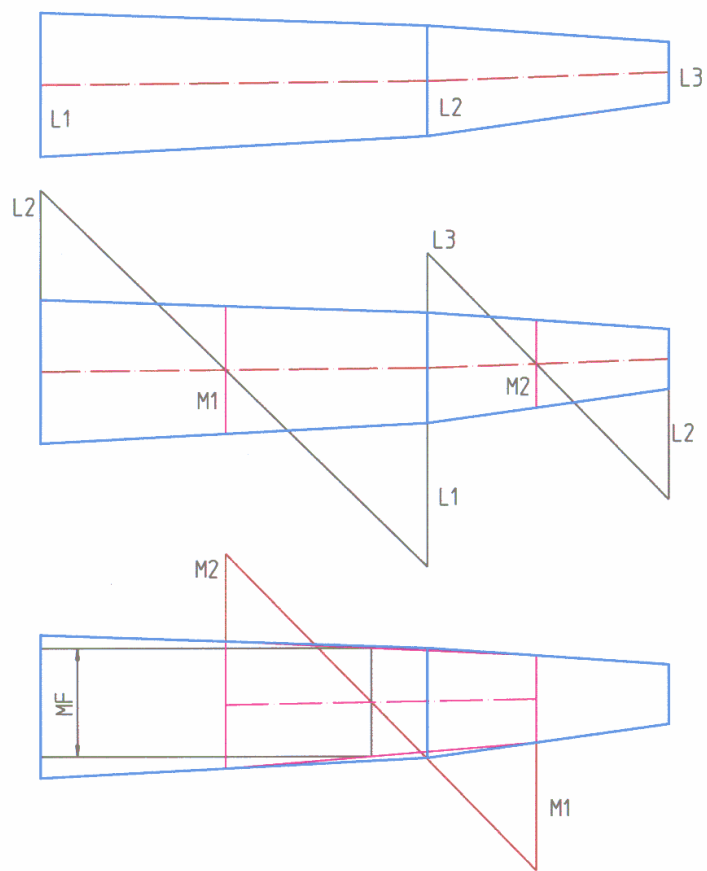

- 1. Flügel massstäblich aufzeichnen mit Mittellinie
- 2. L2 über L1 aufzeichnen
- 3. L1 unter L2 aufzeichnen
- 4. Enden diagonal verbinden
- 5. Das gleiche mit L2 und L3 ausführen
- 6. Beim Schnittpunkt mit der Mittellinie ergibt sich parallel zu L1 die mittlere Tiefe des jeweiligen Flügelteils
- 7. Vorgang mit dem neuen Trapez M1 und M2 wiederholen
- 8. Es resultiert die mittlere Flügeltiefe MF des gesamten Flügels

Dieses Verfahren kann für beliebig viele Trapeze angewendet werden. Es müssen nur immer aus zwei Trapezen eine mittlere Tiefe ermittelt werden etc. etc. bis nur noch ein Trapez übrig bleibt.